http://farbe.li.tu-berlin.de/AI39/AI39L3NP.PDF/PS; inizio dell'output, pagine 3/3 N: nessuna linearizzazione 3D (OL) nel file (F) o  $PS$ -startup (S)

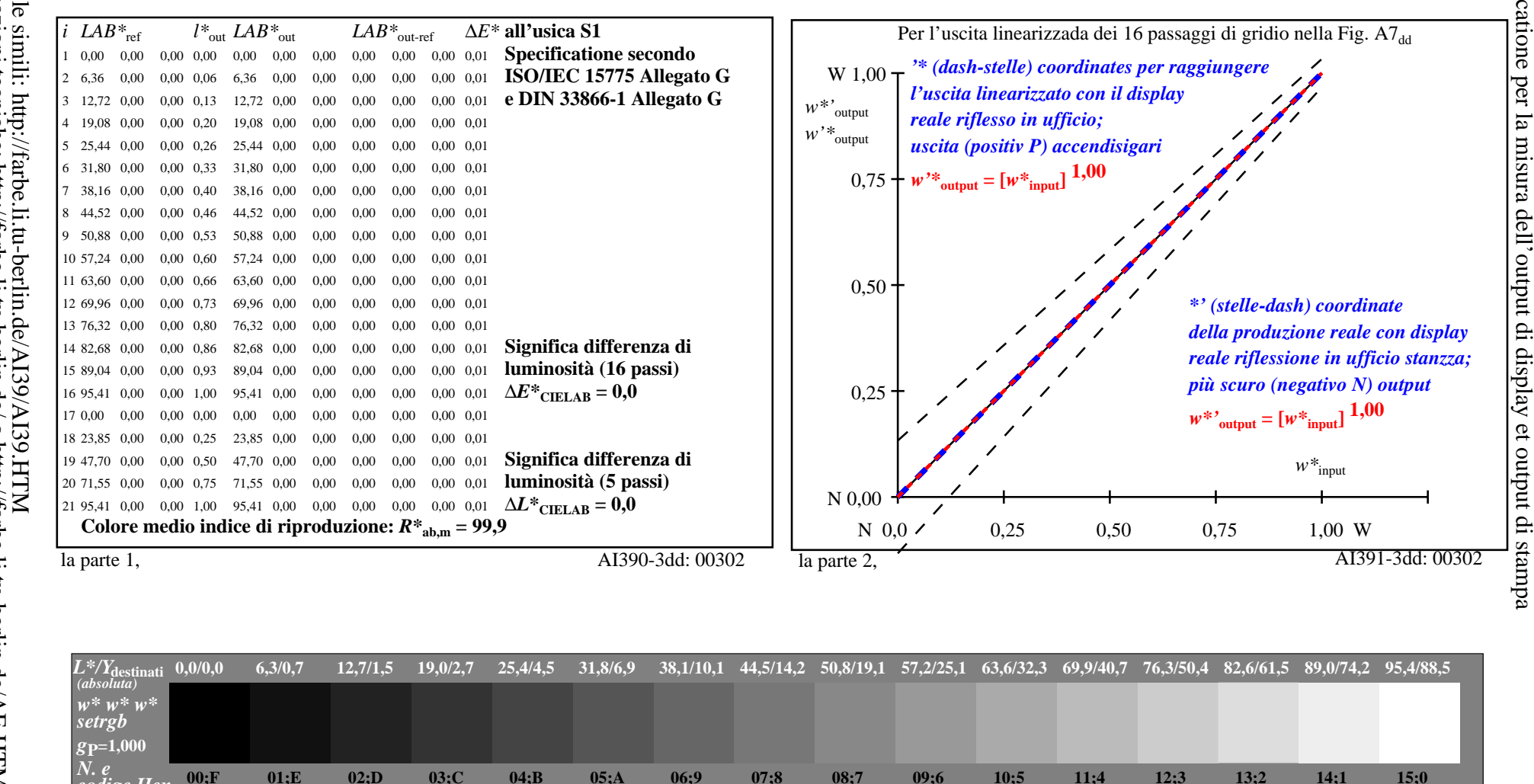

 $0.200$ 0.333  $0.533$  $W^*$ destinati 0.000 0,067  $0.133$  $0.267$  $0.400$  $0.467$  $0.600$ 0,667  $0,733$  $0.800$ 0.867  $0,000$  $0,067$  $0,133$  $0,200$  $0.267$ 0,333  $0,400$  $0.467$  $0.533$  $0,600$ 0,667  $0,733$  $0,800$ 0,867 la parte 3, Fig. A7dd: 16 equidistante  $L^*$  grigio passi; PS operator:  $w^* w^* w^*$  setrebcolor AI390-7dd: 00302 Input: rgb/cmy0/000n/w set... In-out: Grafico AI39 conformemente a grafico 1 a DIN 33872-5 *Y* contrasto visibile  $Y_W: Y_N = 88.9:0.31$ ;  $\overline{Y}_N$ -gamma 0.0 to <0.46 Output:  $->rg\dot{b}_{dd}$  setrgbcolor

 $0.933$ 

0,933

1.000

 $1,000$ 

codige Hex  $v^* = l^*_{\text{\emph{CIELAB, r}}},$ 

 $W^*$